Комитет образования и науки Курской области

Областное бюджетное профессиональное образовательное учреждение «Курский электромеханический техникум»

УТВЕРЖДАЮ Директор техникума **ФА.** Соколов ДОКУМЕНТ ПОДПИСАН<br>ЭЛЕКТРОННОЙ ПОДПИСЬЮ  $\mathscr{D}_{1}$ 2022 г.  $\langle\langle$ ртификат.<br>В21Е07307Е2Е90А24С89Е52СЕЕ2Е06. сzт эождчооэсэдэсст 21 ос<br>колов Юрий Александрович<br>к: с 18.02.2022 до 14.05.2023

### **РАБОЧАЯ ПРОГРАММА УЧЕБНОГО ПРЕДМЕТА ОВПу.01 ИНФОРМАТИКА**

для специальности 23.02.05 Эксплуатация транспортного электрооборудования и автоматики (по видам транспорта, за исключением водного)

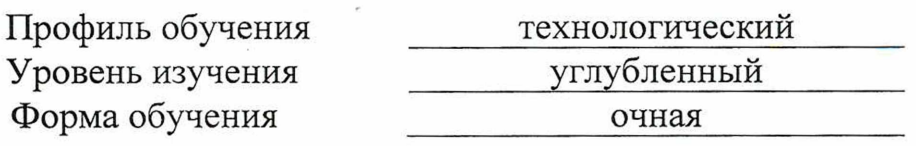

Рабочая программа разработана в соответствии с Федеральным государственным образовательным стандартом среднего общего образования, утвержденным приказом Министерства образования и науки Российской Федерации от 17.05.2012г. № 413, и Федеральным государственным образовательным стандартом среднего профессионального образования по специальности 23.02.05 Эксплуатация транспортного электрооборудования и автоматики (по видам транспорта, за исключением водного), утвержденным приказом Министерства образования и науки Российской Федерации от 22.04.2014 г. №387.

#### Разработчик:

преподаватель высшей ^ ^

квалификационной категории МОД Калуга

П.А. Стифеева

А.С. Косоруков О.В. Михайлова

А.В. Ляхов

Рабочая программа рассмотрена и одобрена на заседании П(Ц)К преподавателей математических и естественнонаучных учебных предметов и дисциплин, протокол № 11  $\sigma$   $\alpha$   $\beta$   $\rightarrow$   $\beta$  20 $\alpha$ <sub>x</sub>.

Председатель П(Ц)К  $\left(\mu\right)$  Н.В. Николаенко

Рабочая программа рассмотрена и одобрена на заседании методического совета, протокол №  $/0$  от « $20$ »  $0/20$ 

Председатель методического совета техникума

Согласовано:

Заместитель директора

Заведующий отделением

Старший методист / методист

Рабочая программа пересмотрена, обсуждена и рекомендована к применению в образовательной деятельности на основании учебного плана по специальности 23.02.05 Эксплуатация транспортного электрооборудования и автоматики (по видам транспорта, за исключением водного), одобренного педагогическим советом техникума, протокол №  $\qquad \qquad$  от « $\qquad \qquad$  »  $\qquad \qquad$  20 г., на заседании П(Ц)К, протокол  $\mathbb{N}_2$  от «  $\longrightarrow$  20\_\_\_ г.

Председатель П(Ц)К  $\frac{1}{\text{max}}$ 

(подпись) (И.О.Фамилия)

Рабочая программа пересмотрена, обсуждена и рекомендована к применению в образовательной деятельности на основании учебного плана по специальности 23.02.05 Эксплуатация транспортного электрооборудования и автоматики (по видам транспорта, за исключением водного), одобренного педагогическим советом техникума, протокол №  $\qquad \qquad$  от «  $\qquad \qquad$  »  $\qquad \qquad$  20\_\_\_\_\_г., на заседании П(Ц)К, протокол  $\mathbb{N}_2$  от « $\longrightarrow$  20 г.

Председатель П(Ц)К  $\overline{N}$   $\overline{N}$   $\over$ 

(подпись) (И.О.Фамилия)

# **СОДЕРЖАНИЕ**

Ĵ,

 $\frac{1}{2} \left( \frac{1}{2} + \frac{1}{2} \right)$ 

 $\begin{array}{c} 1.7 \\ 0.7 \\ 0.7 \\ 0.7 \end{array}$ 

大田市

 $\bar{z}$ 

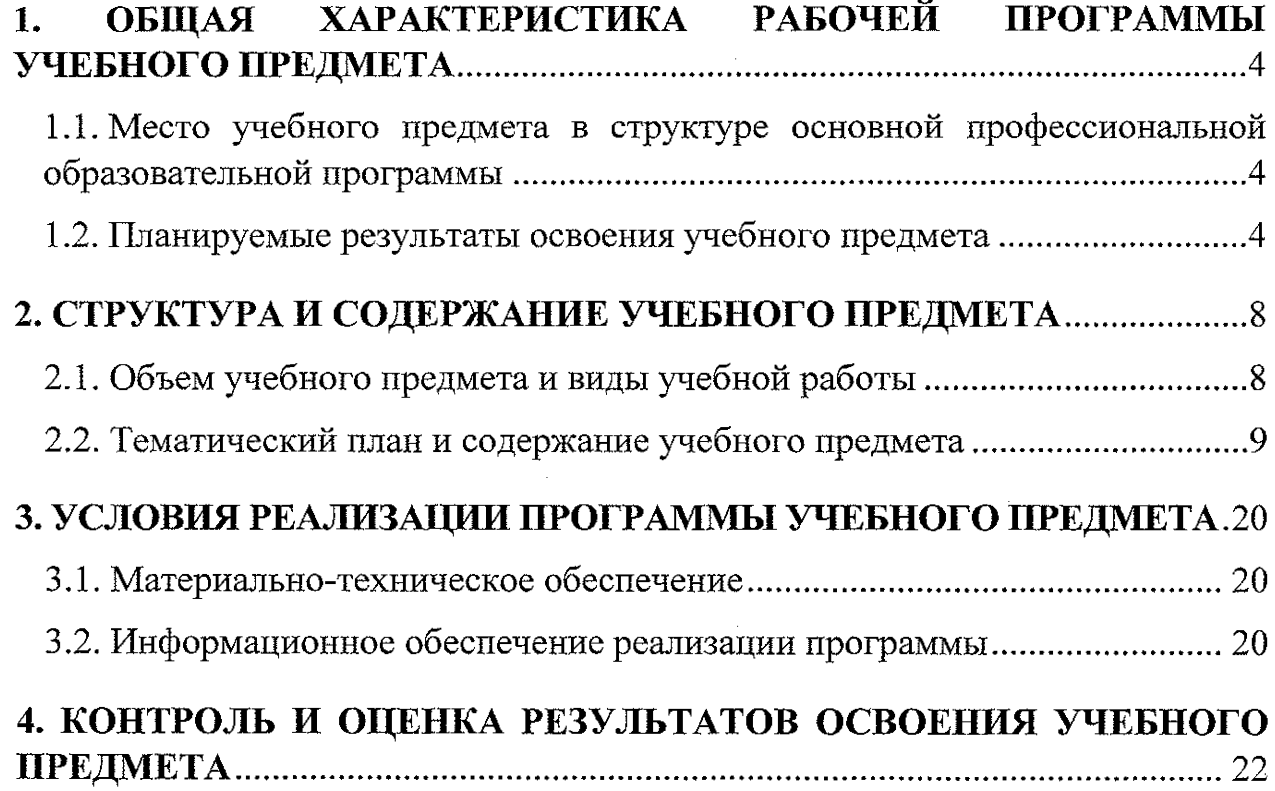

 $\frac{1}{2}$ 

 $\frac{3}{4}$ 

### **1. ОБЩАЯ ХАРАКТЕРИСТИКА РАБОЧЕЙ ПРОГРАММЫ УЧЕБНОГО ПРЕДМЕТА**

### <span id="page-3-0"></span>**1.1. Место учебного предмета в структуре основной профессиональной образовательной программы**

Учебный предмет «Информатика» является обязательной частью общеобразовательного цикла основной профессиональной образовательной программы — программы подготовки специалистов среднего звена по специальности 23.02.05 Эксплуатация транспортного электрооборудования и автоматики (по видам транспорта, за исключением водного).

### **1.2. Планируемые результаты освоения учебного предмета**

<span id="page-3-1"></span>Особое значение учебный предмет имеет при формировании и развитии общих компетенций.

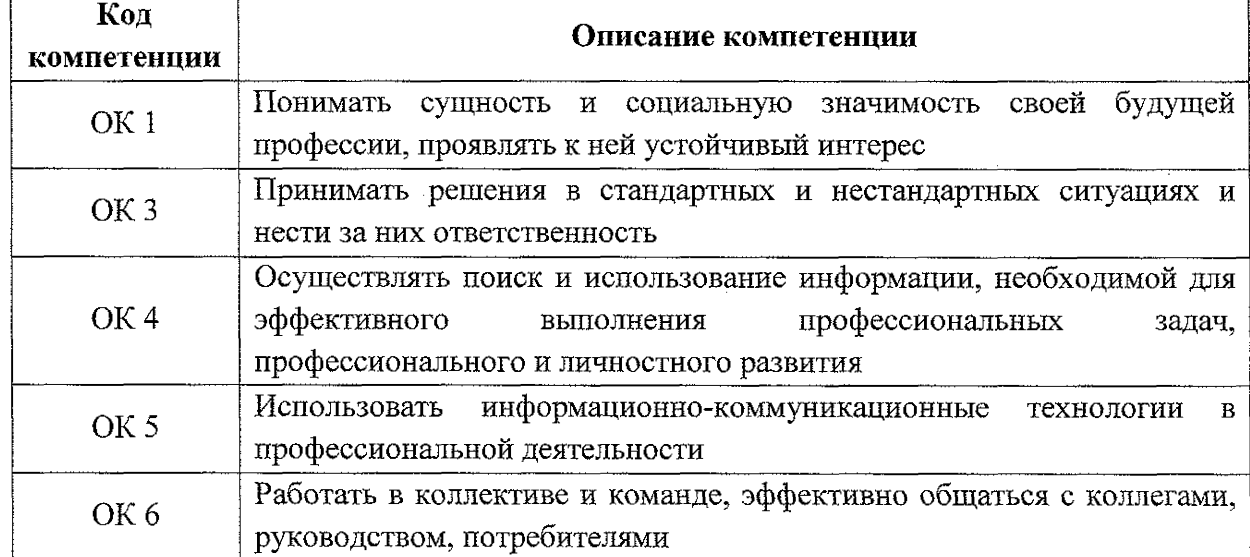

В рамках программы учебного предмета обучающимися осваиваются личностные (ЛР), метапредметные (МР) и предметные для базового и углубленного уровней изучения (ПРб и ПРу) результаты в соответствии с требованиями ФГОС СОО.

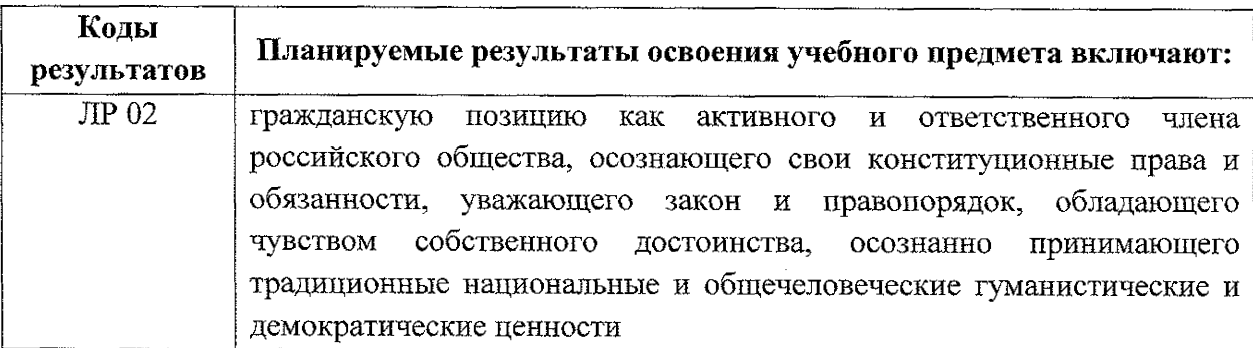

4

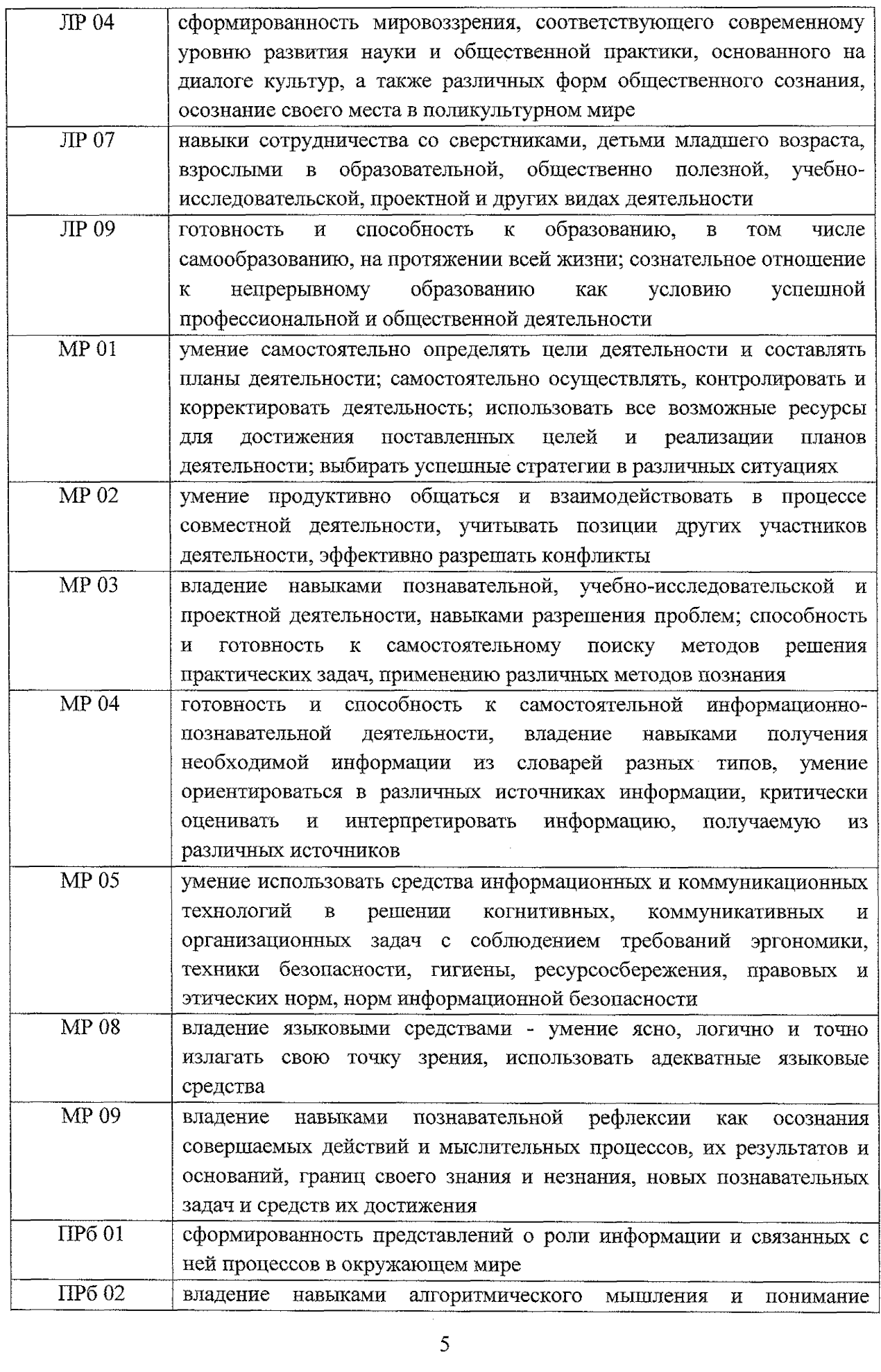

 $\begin{array}{c} \frac{1}{4} \\ \frac{1}{4} \end{array}$ 

 $\frac{1}{2}$ 

 $\begin{array}{c} \frac{1}{4} \\ \frac{1}{4} \\ \frac{1}{4} \end{array}$ 

 $\label{eq:1} \frac{1}{2} \frac{1}{2} \left( \frac{1}{2} \frac{1}{2} \frac{1}{2} \frac{1}{2} \frac{1}{2} \frac{1}{2} \right) \left( \frac{1}{2} \frac{1}{2} \frac{1}{2} \frac{1}{2} \frac{1}{2} \frac{1}{2} \frac{1}{2} \frac{1}{2} \frac{1}{2} \frac{1}{2} \frac{1}{2} \frac{1}{2} \frac{1}{2} \frac{1}{2} \frac{1}{2} \frac{1}{2} \frac{1}{2} \frac{1}{2} \frac{1}{2} \frac{1}{2} \frac{1}{2} \$ 

 $\label{eq:2} \mathcal{F} \Rightarrow \mathcal{F} \Rightarrow \mathcal{F} \Rightarrow \mathcal{F}$ 

不对角 电影"。

 $\frac{d}{dt}$ 

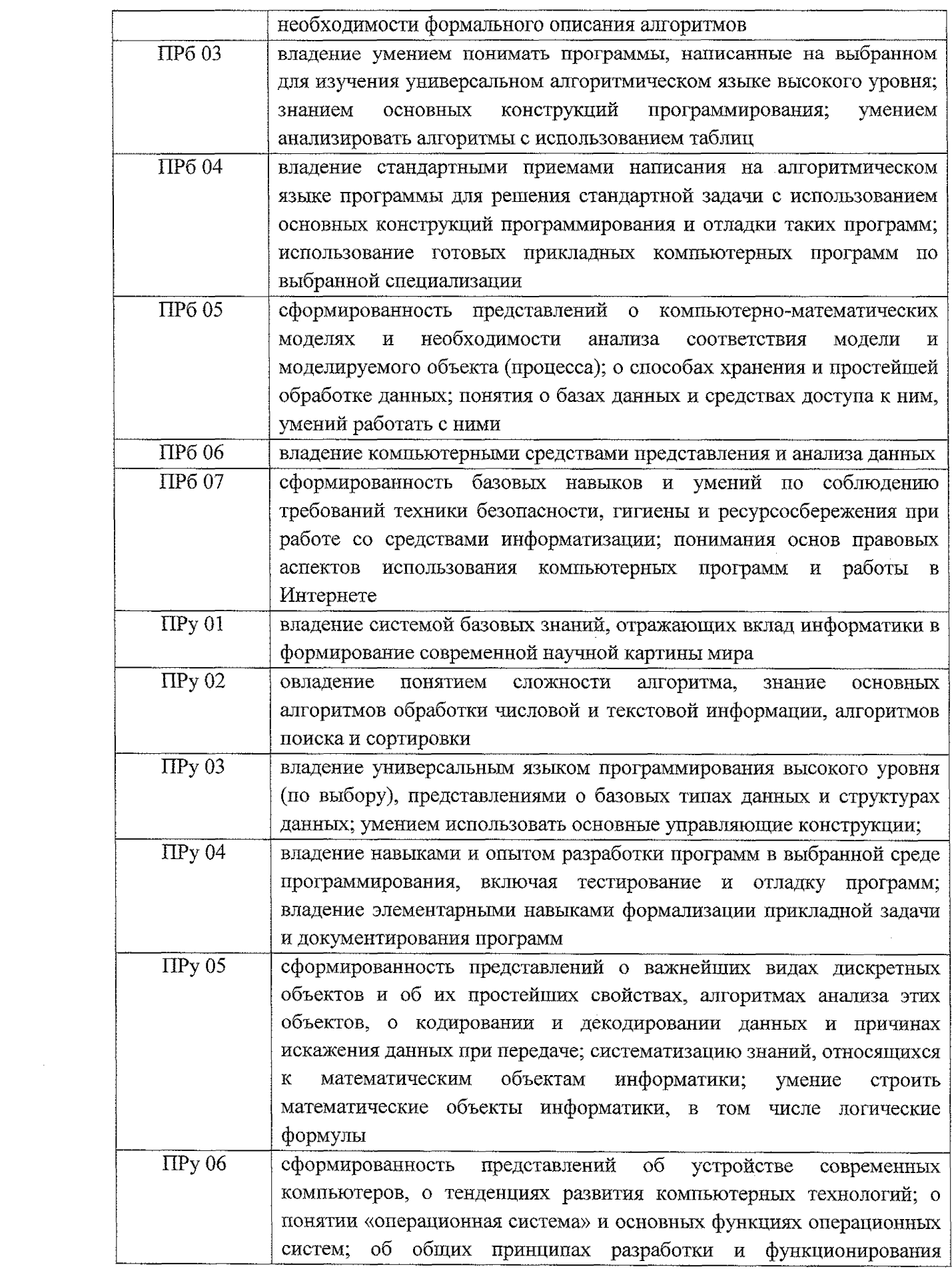

 $6<sup>1</sup>$ 

 $\frac{1}{2} \left( \frac{1}{2} \right)$ 

1. 体重通

 $\begin{aligned} \frac{\partial \rho}{\partial t} &=& \frac{\partial \rho}{\partial t} \\ &=& \frac{\partial \rho}{\partial t} \\ &=& \frac{\partial \rho}{\partial t} \end{aligned}$ 

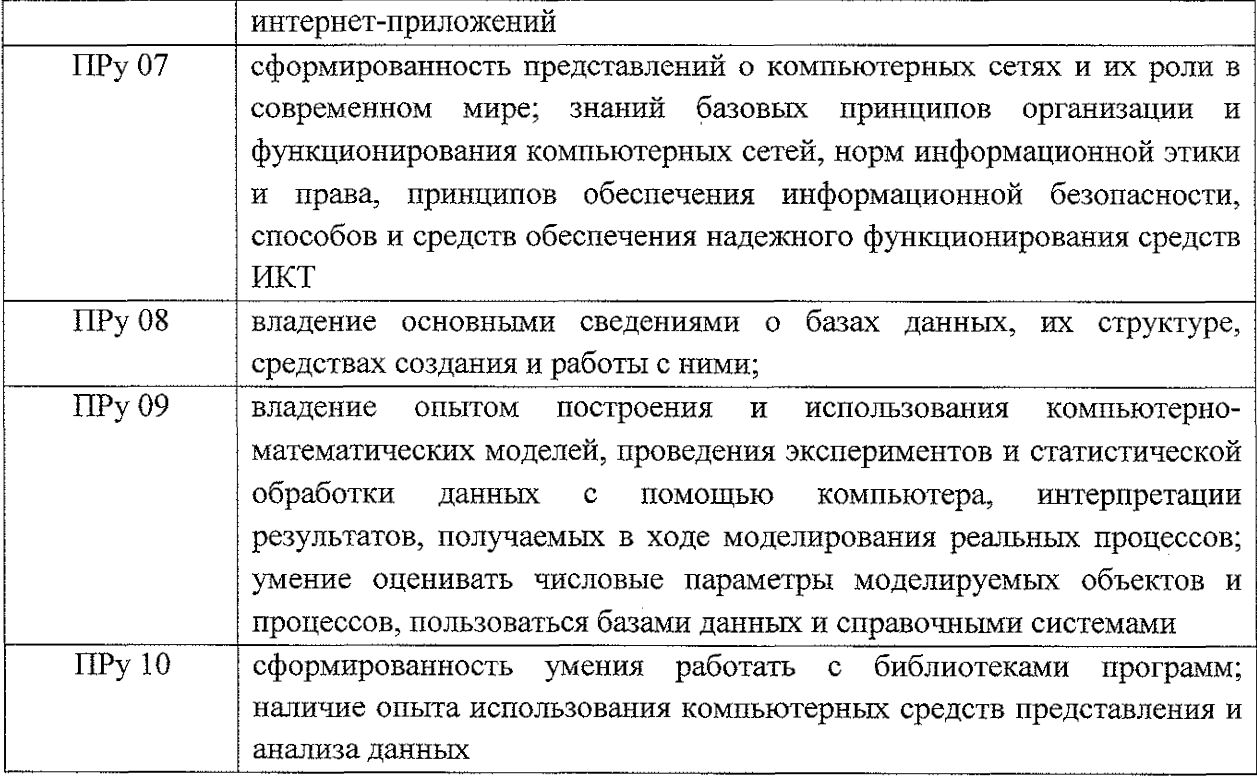

 $\begin{array}{c} 1 \\ 0 \\ 0 \\ 1 \end{array}$ 

 $\begin{array}{c} 1 \\ 1 \\ 3 \end{array}$ 

 $\frac{1}{4}$ 

 $\label{eq:2.1} \frac{1}{\sqrt{2\pi}}\int_{0}^{\infty}\frac{1}{\sqrt{2\pi}}\left(\frac{1}{\sqrt{2\pi}}\right)^{2\alpha} \frac{1}{\sqrt{2\pi}}\int_{0}^{\infty}\frac{1}{\sqrt{2\pi}}\left(\frac{1}{\sqrt{2\pi}}\right)^{\alpha} \frac{1}{\sqrt{2\pi}}\frac{1}{\sqrt{2\pi}}\int_{0}^{\infty}\frac{1}{\sqrt{2\pi}}\frac{1}{\sqrt{2\pi}}\frac{1}{\sqrt{2\pi}}\frac{1}{\sqrt{2\pi}}\frac{1}{\sqrt{2\pi}}\frac{1}{\sqrt{2\$ 

 $\mathcal{L}^{\text{max}}_{\text{max}}$  . The  $\mathcal{L}^{\text{max}}_{\text{max}}$ 

 $\begin{array}{l} \frac{\partial}{\partial t} \\ \frac{\partial}{\partial t} \\ \frac{\partial}{\partial x} \end{array}$ 

 $\label{eq:2.1} \frac{1}{\sqrt{2}}\left(\frac{1}{\sqrt{2}}\right)^{2} \left(\frac{1}{\sqrt{2}}\right)^{2} \left(\frac{1}{\sqrt{2}}\right)^{2} \left(\frac{1}{\sqrt{2}}\right)^{2} \left(\frac{1}{\sqrt{2}}\right)^{2} \left(\frac{1}{\sqrt{2}}\right)^{2} \left(\frac{1}{\sqrt{2}}\right)^{2} \left(\frac{1}{\sqrt{2}}\right)^{2} \left(\frac{1}{\sqrt{2}}\right)^{2} \left(\frac{1}{\sqrt{2}}\right)^{2} \left(\frac{1}{\sqrt{2}}\right)^{2} \left(\$ 

## <span id="page-7-0"></span>**2. СТРУКТУРА И СОДЕРЖАНИЕ УЧЕБНОГО ПРЕДМЕТА**

### <span id="page-7-1"></span>**2Л. Объем учебного предмета и виды учебной работы**

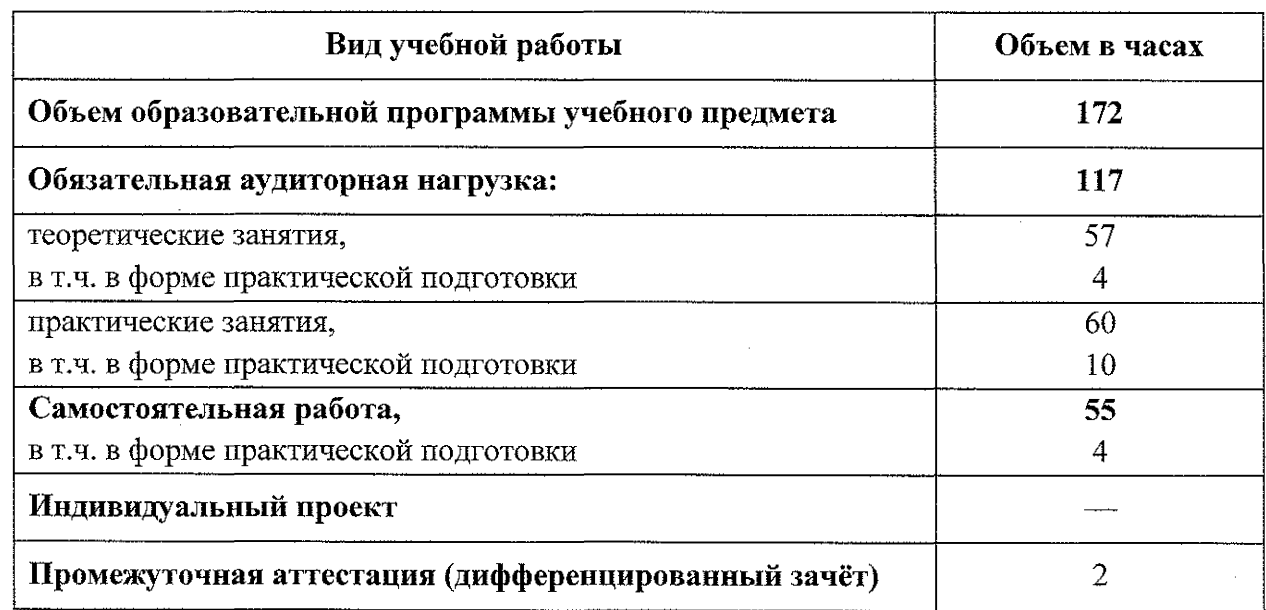

■ 海外の (場所)

计准确符号

 $\frac{1}{2}$ 

 $\frac{1}{2}$ 

<span id="page-8-0"></span>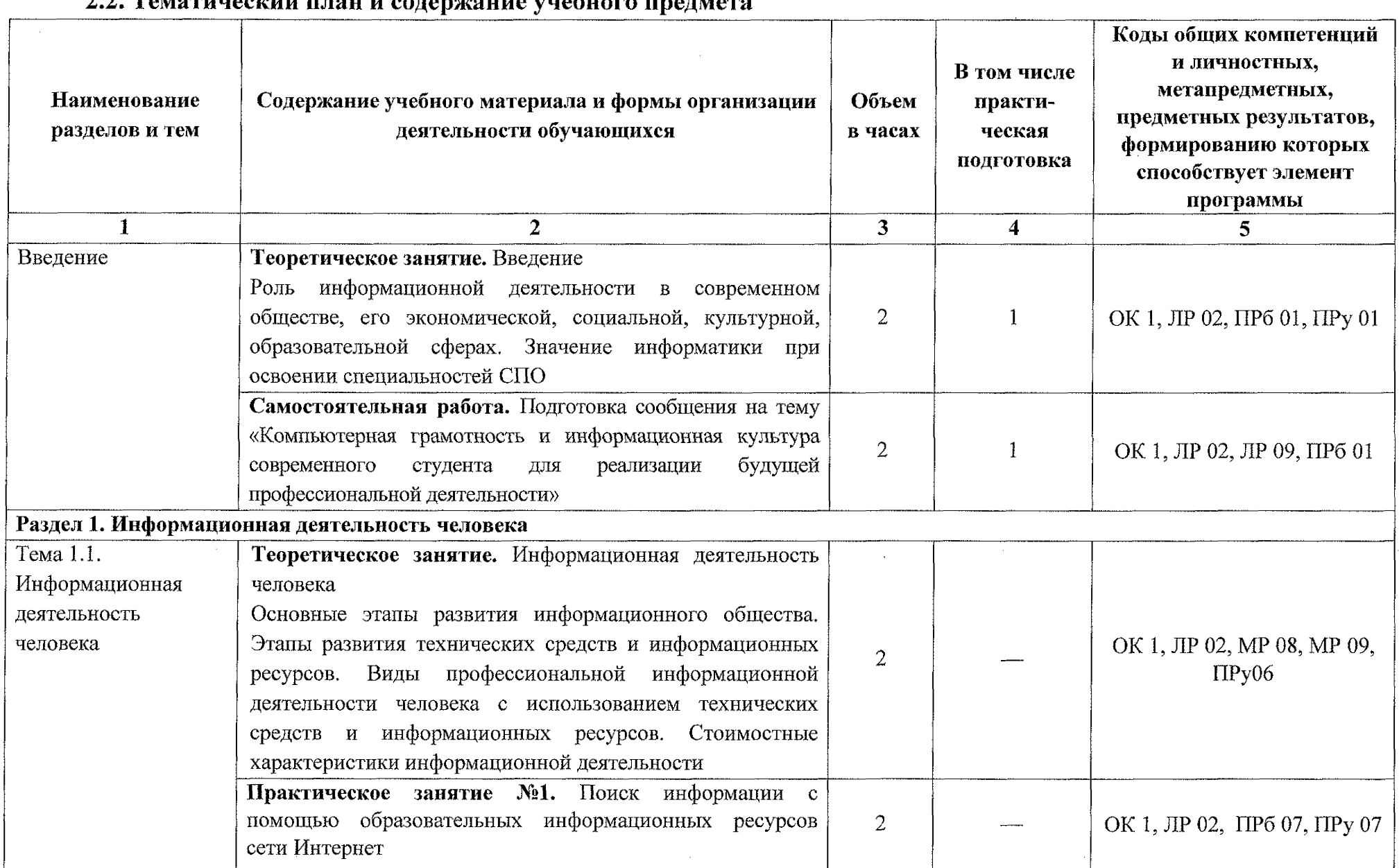

**中华等家家不了** 

 $\sim 10^{-1}$ 

9

### **2.2. Тематический план и содержание учебного предмета**

计中文字字

 $\sim 10^{11}$  km s  $^{-1}$ 

 $\sim 10^{-11}$ 

 $\overline{\phantom{a}}$  ,  $\overline{\phantom{a}}$ 

in der Ko

 $-244.$ 

 $-44 + 4$ 

:л,

う音楽番組をおい

 $\label{eq:2.1} \frac{d\mathbf{r}}{d\mathbf{r}} = \frac{1}{2} \sum_{i=1}^n \frac{d\mathbf{r}}{d\mathbf{r}} \left[ \frac{d\mathbf{r}}{d\mathbf{r}} \right] \mathbf{r}_i \mathbf{r}_i \mathbf{r}_j \mathbf{r}_j \mathbf{r}_j \mathbf{r}_j \mathbf{r}_j \mathbf{r}_j \mathbf{r}_j \mathbf{r}_j \mathbf{r}_j \mathbf{r}_j \mathbf{r}_j \mathbf{r}_j \mathbf{r}_j \mathbf{r}_j \mathbf{r}_j \mathbf{r}_j \mathbf{r}_j \$ 

 $\sim 10^{11}$ 

 $\sim 10^7$ 

 $\sim 10^{-11}$ 

 $\sim$ 

 $\sim$ 

→<br>本<del>質書事項</del>

"许寿朝事务"

 $\begin{array}{cc} 0 & 0 & 0 \\ 0 & 0 & 0 \\ 0 & 0 & 0 \\ 0 & 0 & 0 \\ 0 & 0 & 0 \\ 0 & 0 & 0 \\ 0 & 0 & 0 \\ 0 & 0 & 0 \\ 0 & 0 & 0 \\ 0 & 0 & 0 \\ 0 & 0 & 0 & 0 \\ 0 & 0 & 0 & 0 \\ 0 & 0 & 0 & 0 \\ 0 & 0 & 0 & 0 & 0 \\ 0 & 0 & 0 & 0 & 0 \\ 0 & 0 & 0 & 0 & 0 \\ 0 & 0 & 0 & 0 & 0 & 0 \\ 0 & 0 & 0 & 0 & 0 & 0 \\ 0 & 0 &$ 

 $\sim 10^{-1}$ 

 $\sim 10^{11}$  km s

 $\label{eq:2.1} \frac{1}{\sqrt{2\pi}}\int_{\mathbb{R}^3}\frac{1}{\sqrt{2\pi}}\left(\frac{1}{\sqrt{2\pi}}\int_{\mathbb{R}^3}\frac{1}{\sqrt{2\pi}}\int_{\mathbb{R}^3}\frac{1}{\sqrt{2\pi}}\int_{\mathbb{R}^3}\frac{1}{\sqrt{2\pi}}\frac{1}{\sqrt{2\pi}}\frac{1}{\sqrt{2\pi}}\frac{1}{\sqrt{2\pi}}\frac{1}{\sqrt{2\pi}}\frac{1}{\sqrt{2\pi}}\frac{1}{\sqrt{2\pi}}\frac{1}{\sqrt{2\pi}}\frac{1}{\sqrt{2$ 

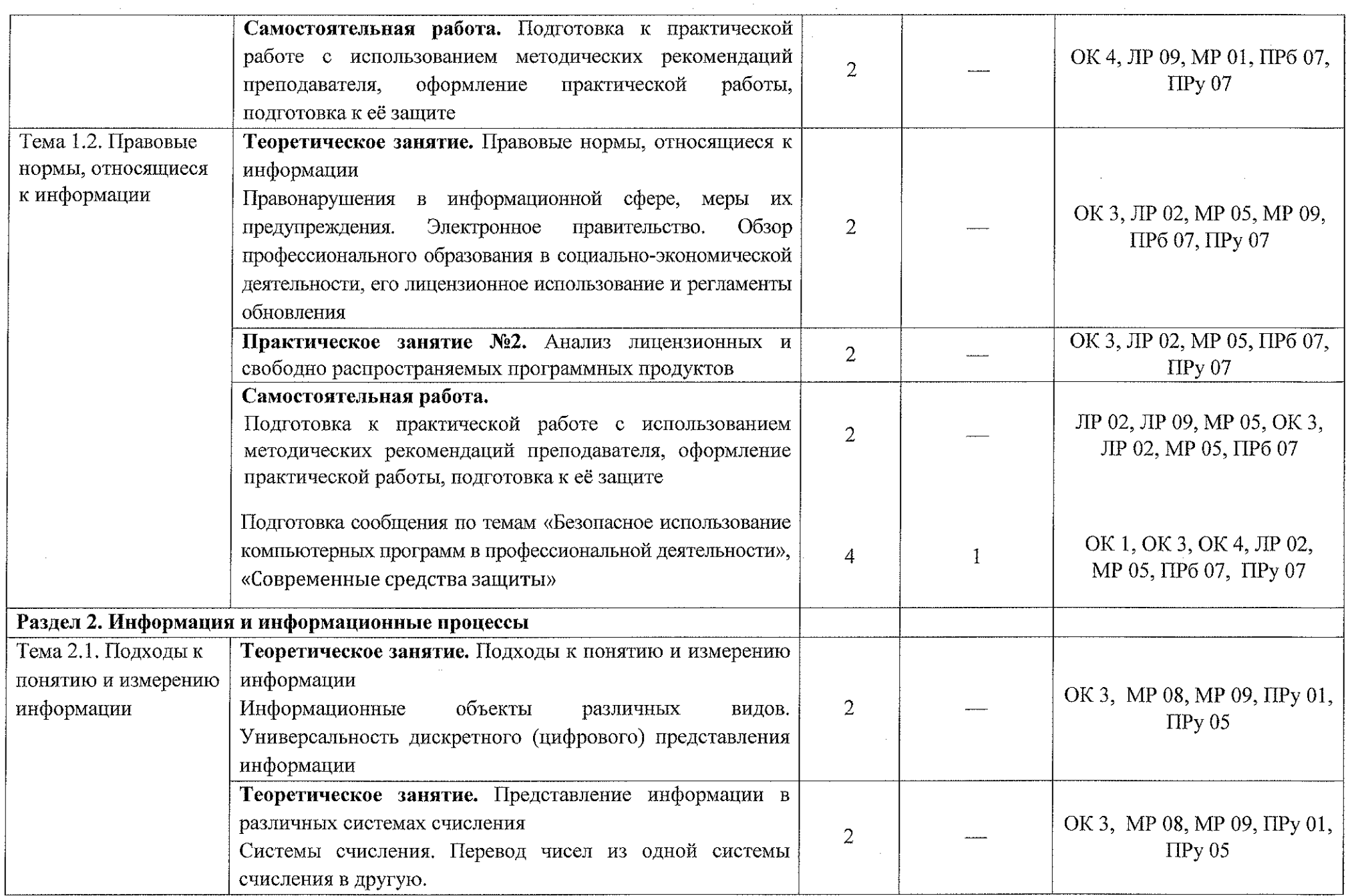

10

 $\gamma$  million

 $\sim$   $\alpha$ 

 $\sim$  and  $\Delta$ 

 $\sim$  definition .

 $\mathcal{H}$  is the sector of  $\mathcal{H}$ 

こまををすす

 $\sim 10^{-11}$ 

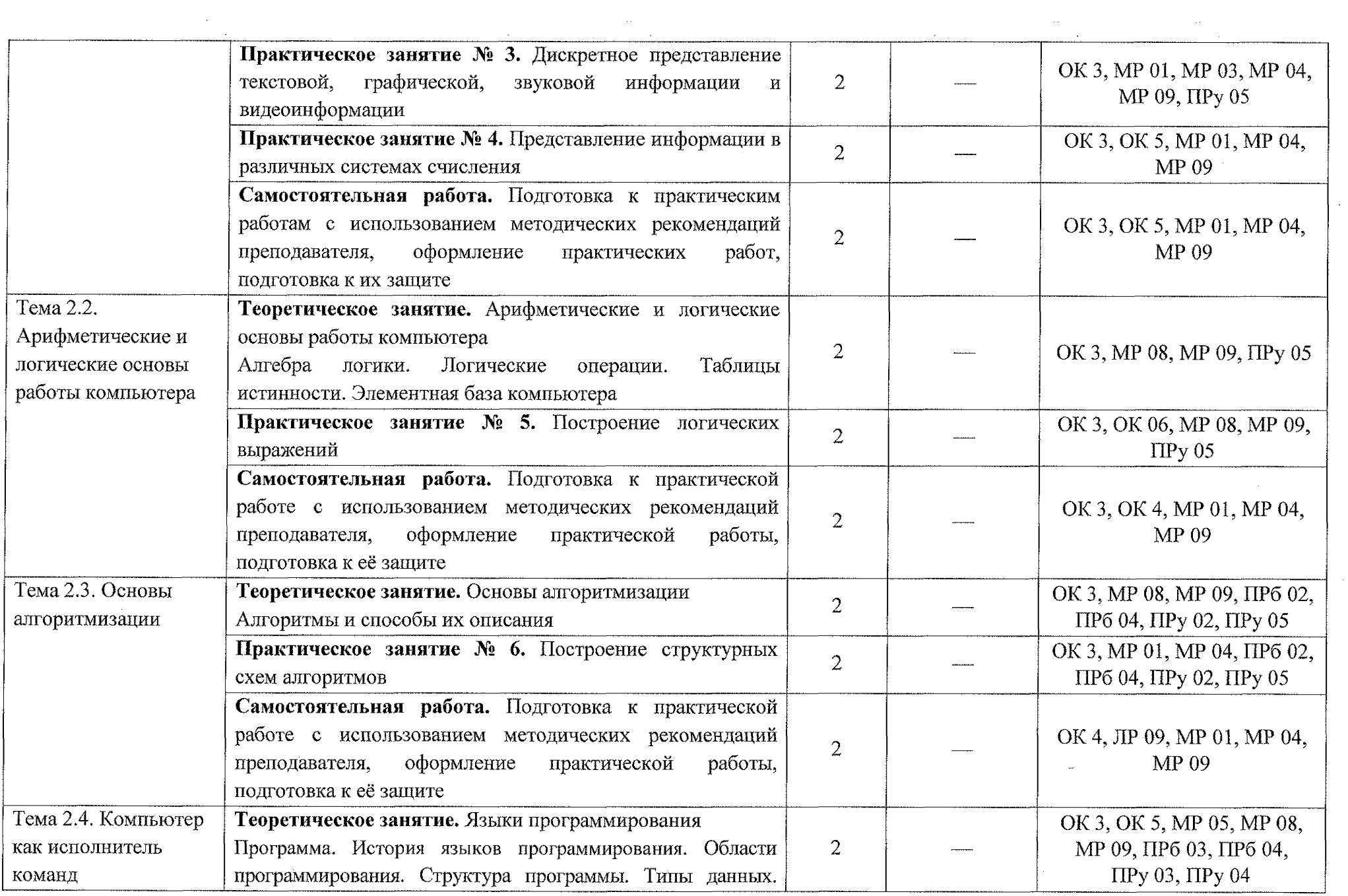

 $11$ 

 $-1$ 

 $-14.4$ 

 $\sim$ 

 $-3.44$ 

 $\bar{z}$ is.

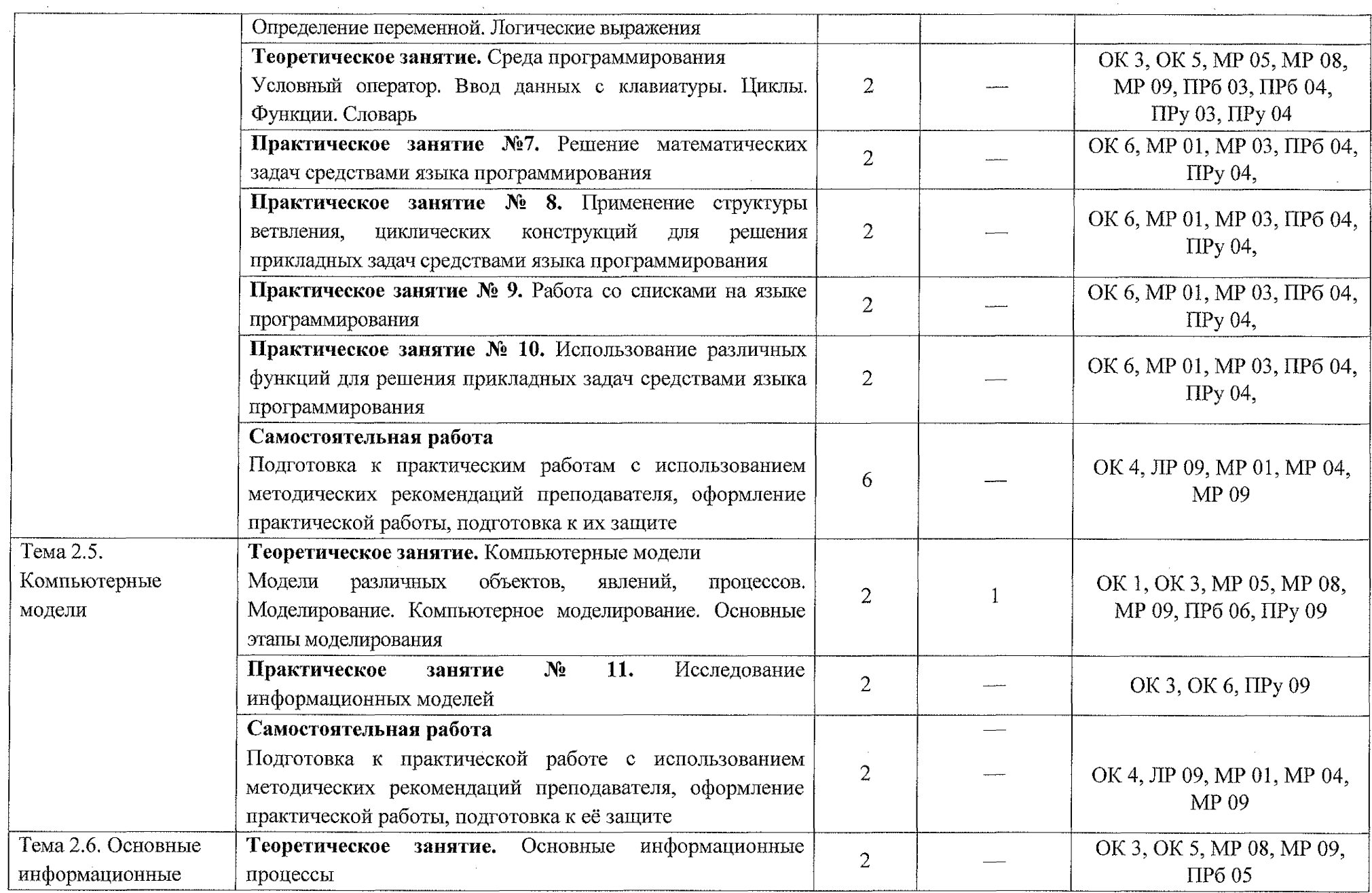

 $-28444$ 

 $\sim$ 

 $\label{eq:z} \begin{split} \mathbb{L}\otimes\mathbb{H}\otimes\mathbb{H}\otimes\mathbb{L}\end{split}$ 

12

 $\pm$  and the  $\lambda$ 

 $\Delta$  and

 $\sim 10^{-1}$ 

 $\sim 10^7$ 

 $\sim$ 

 $\Delta\omega$ 

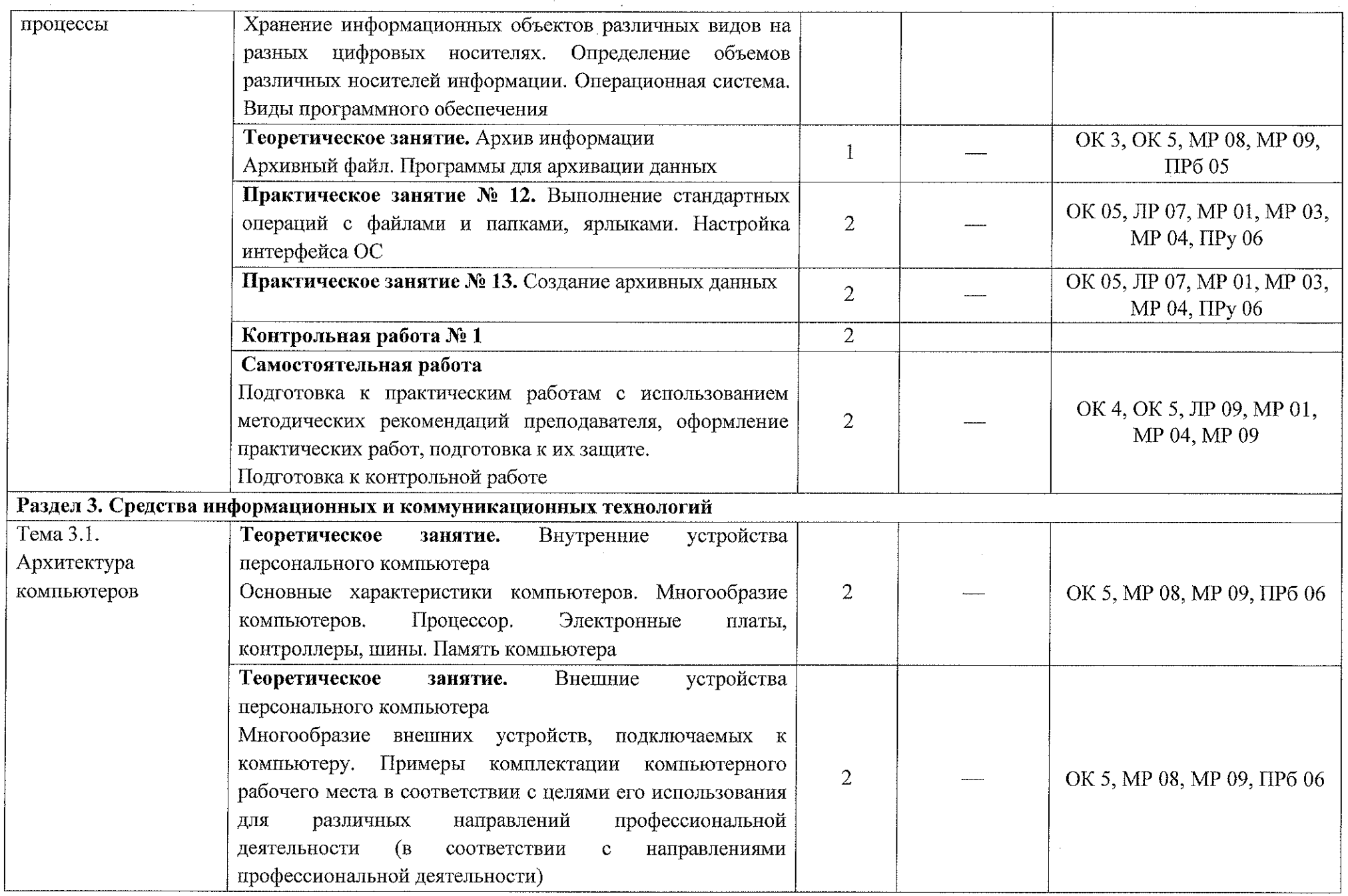

13

 $\sim$  45.42 days.

- 1947

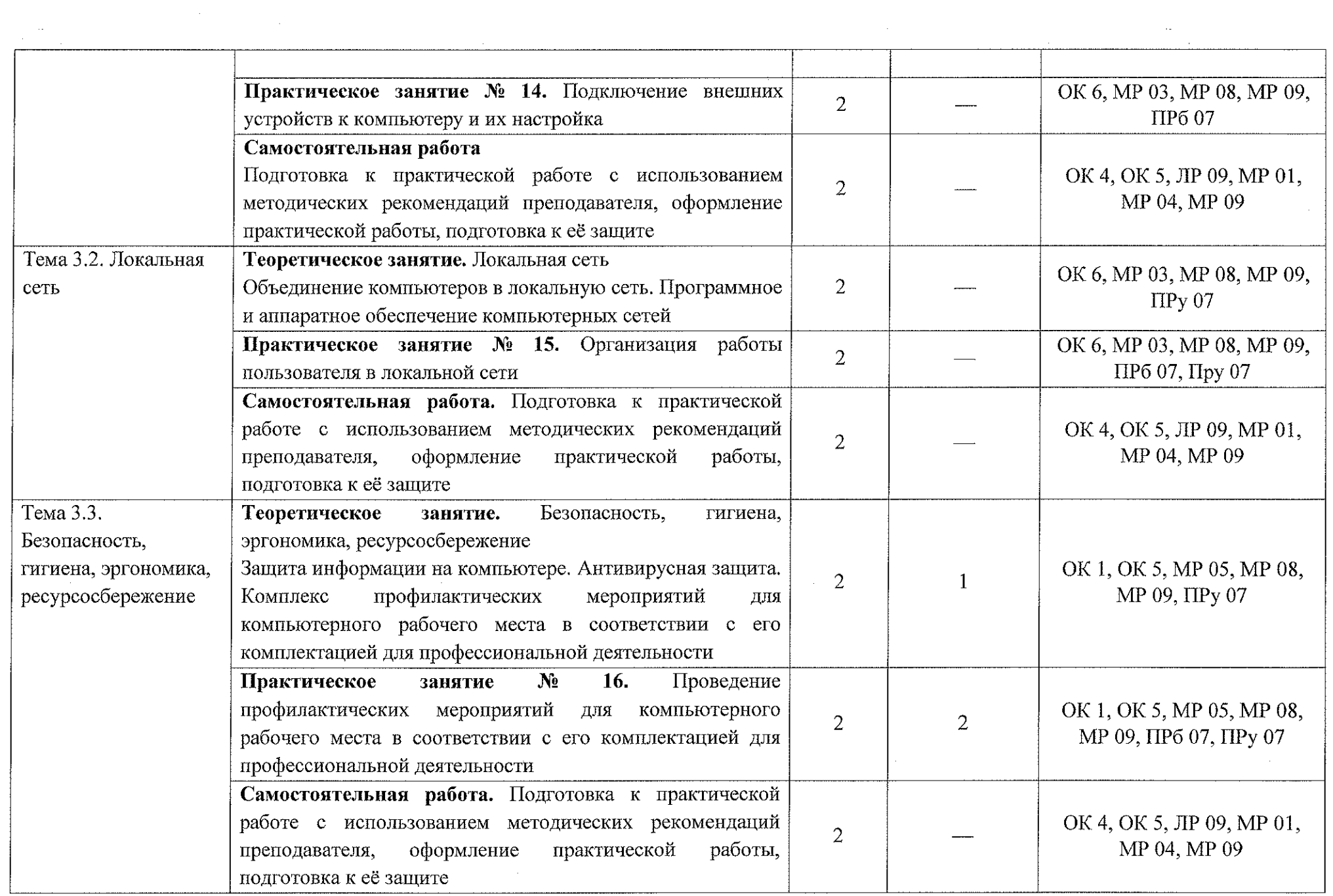

 $\sim$  and decay

 $\sim$  and also

 $\sim$  mikes is

 $\sim$ 

 $\Delta$  .

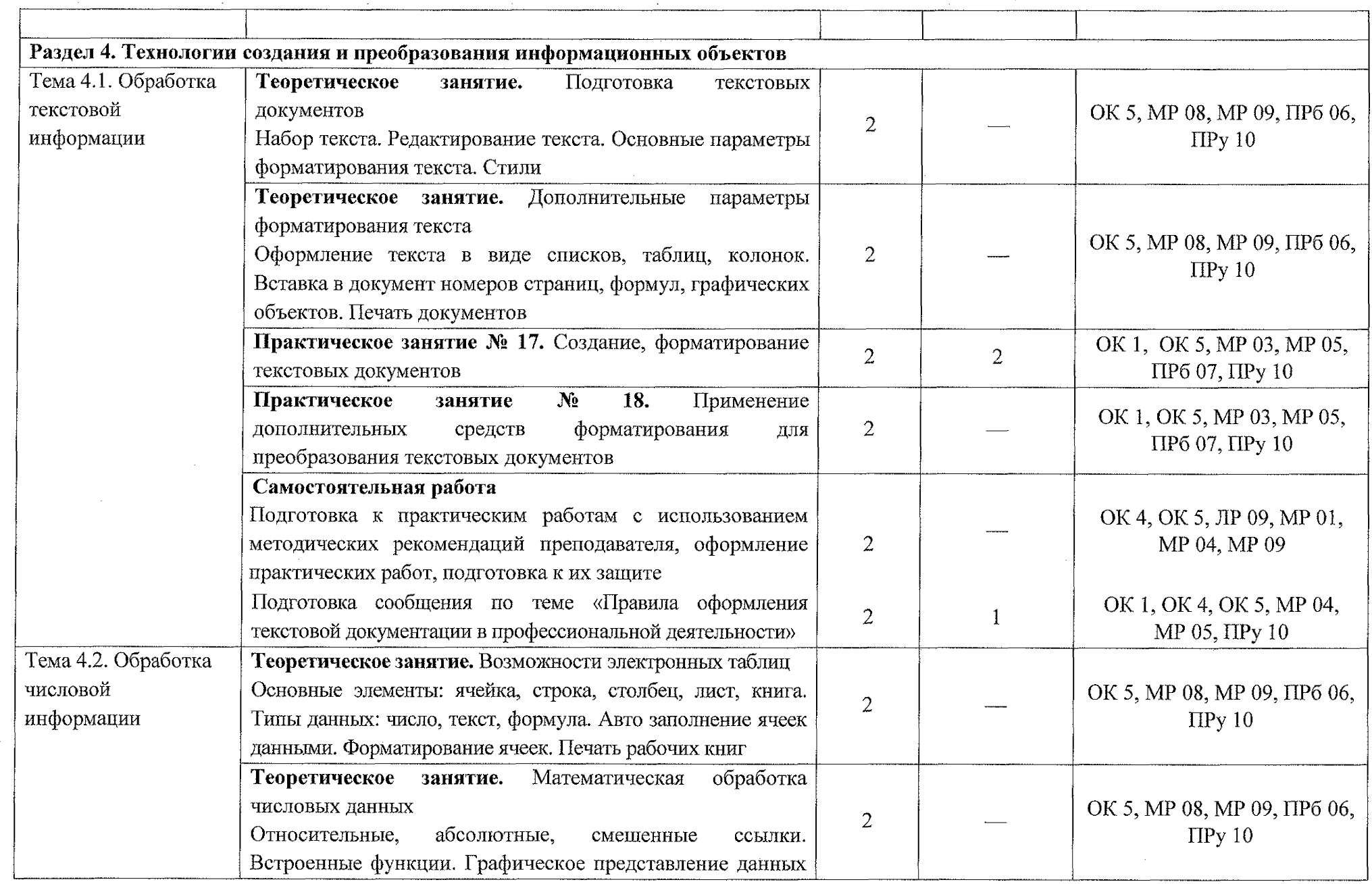

 $\langle \alpha \rangle$ 

15

 $\mathbb{Z}_{\frac{1}{2},\frac{1}{2},\frac{1}{2},\frac{1}{2}}$ 

 $\sim$ 

 $\mathcal{A}_{\mathbf{a}}$  .

 $\bar{\omega}$ 

 $\sim$ 

 $\mathcal{L}_{\mathcal{L}}$ 

 $\ddot{\phantom{a}}$ 

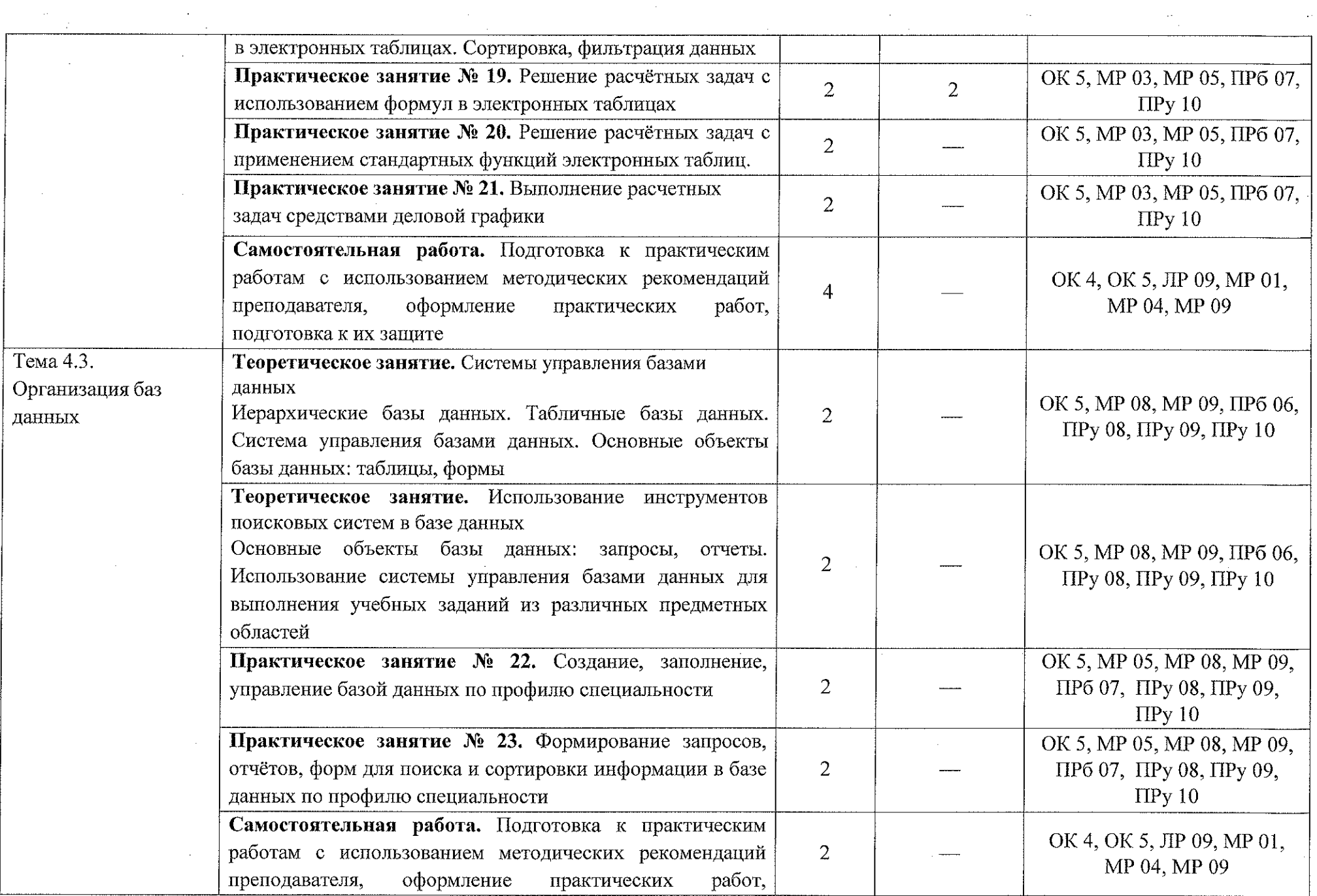

16

 $\sim$  erg  $^{\prime}$ 

ے ک**شک**ت

 $\sim$  mathematics.

ा इ**क्कुकु**ष प

 $\mathcal{L}_{\text{max}}$  and  $\mathcal{L}_{\text{max}}$ 

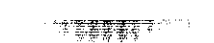

المتفهدان

 $\Delta\omega$  and  $\Delta\omega$  and  $\Delta\omega$ 

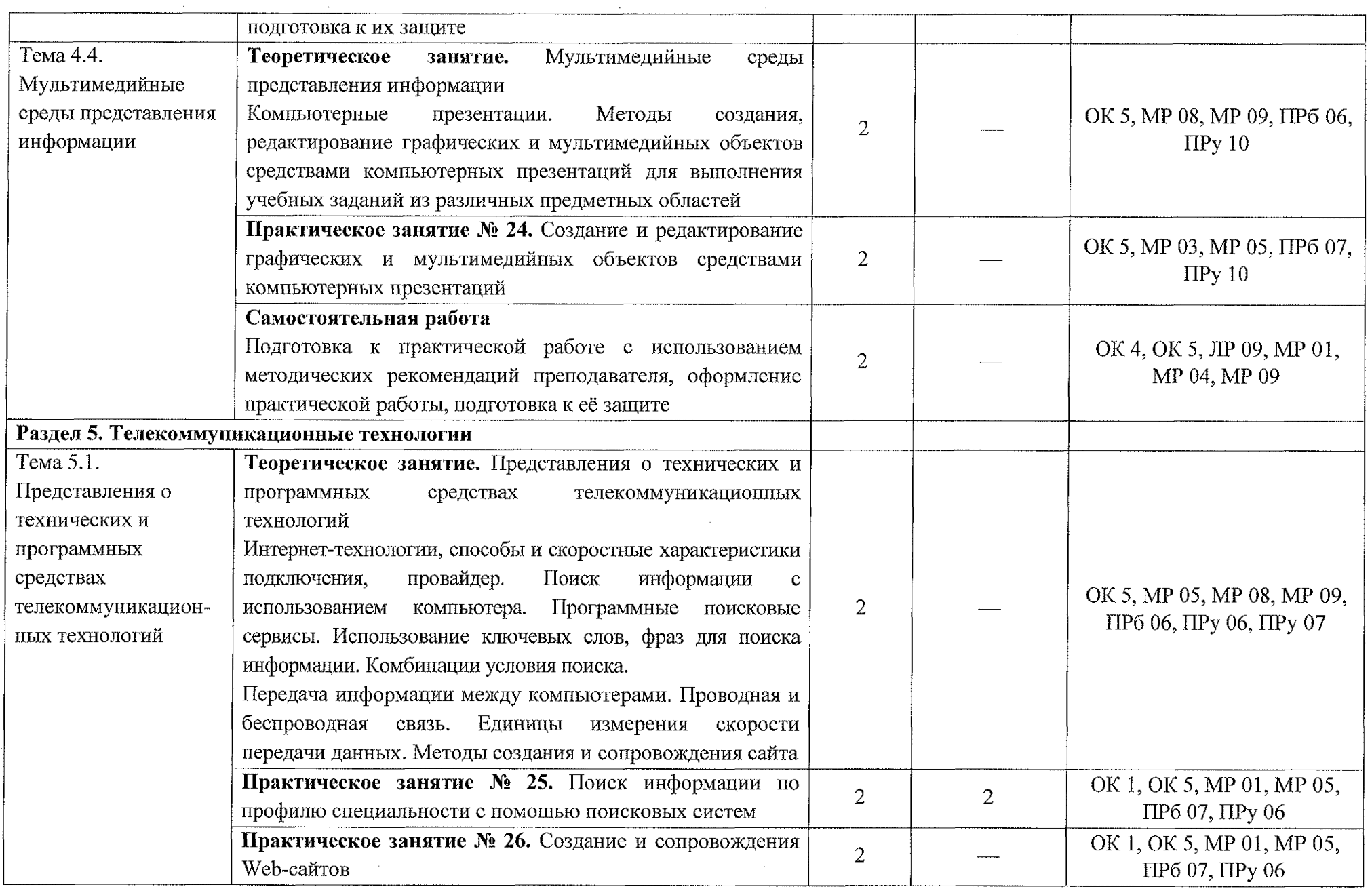

 $\sim$  and the set of  $\sim$ 

 $17$ 

الدائية الأورانية.<br>منابع

行き状態性

 $\alpha$ 

Tema 5.2. Cereboe

программное обеспечение для

организации

коллективной

деятельности

不要実安をく

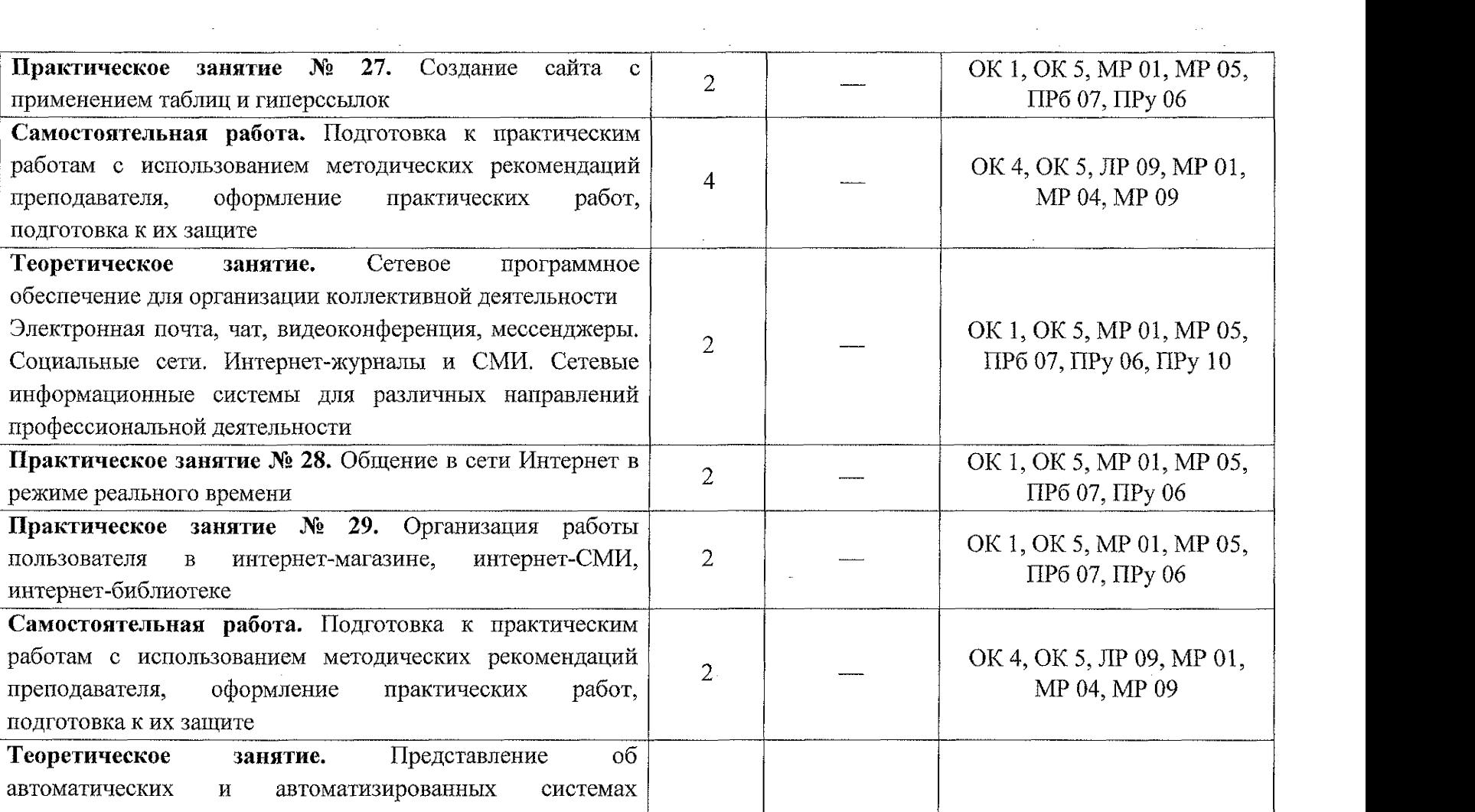

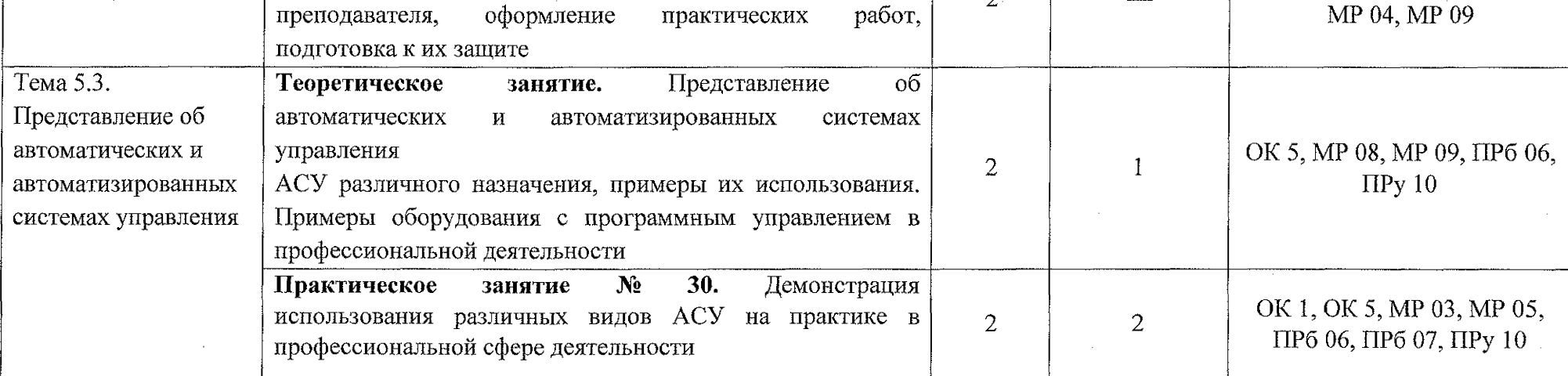

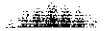

<u>ہ ششہ ہ</u>

 $\sim 100$ 

 $\mathcal{L}_{\mathcal{A}}$ 

 $\sim$ 

 $\sim 10^{-1}$ 

 $\langle \cdot \rangle_{\rm{eff}}$ 

 $\sim$ 

 $\sim$   $\sim$ 

 $\sim$   $\sim$ 

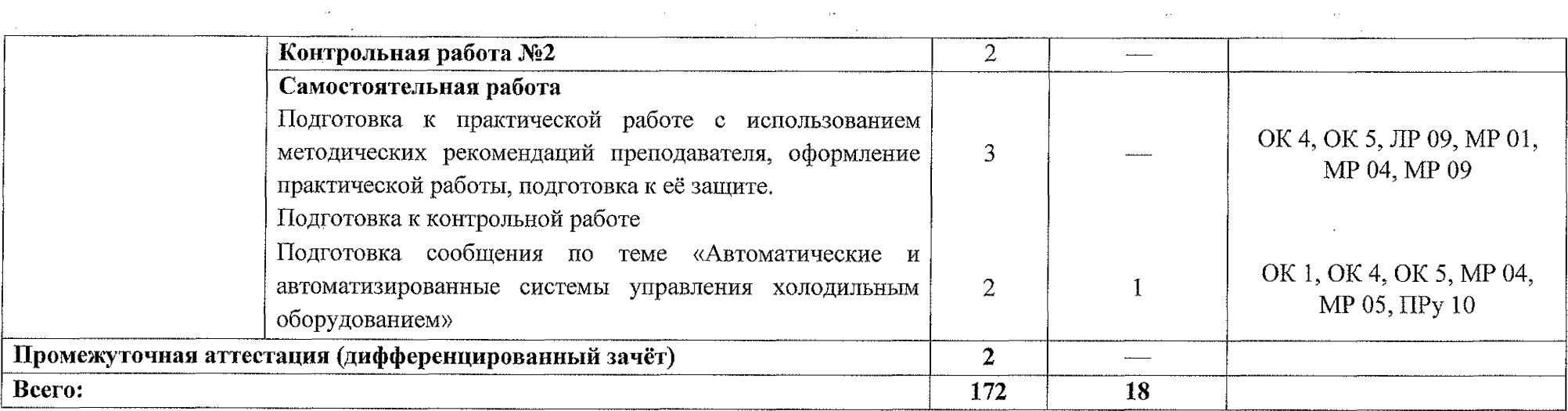

19

 $\sim 10$ 

 $\sim 4.48$  as  $\sim$ 

 $\sim 10^{-1}$ 

### <span id="page-19-0"></span>3. УСЛОВИЯ РЕАЛИЗАЦИИ ПРОГРАММЫ УЧЕБНОГО ПРЕДМЕТА

#### 3.1. Материально-техническое обеспечение

Для освоения программы учебного предмета ОВПу.01 Информатика в ОБПОУ «КЭМТ» имеется учебный кабинет «Информатика и ЭВМ».

Помещение кабинета оснащено типовым оборудованием, в том числе мебелью специализированной учебной  $\mathbf{H}$ средствами обучения. необходимыми требований выполнения подготовки для уровню  ${\bf K}$ обучающихся.

Оснащение учебного кабинета:

- посадочные места по количеству обучающихся;
- рабочее место преподавателя;
- комплект учебно-наглядных пособий;
- комплект электронных видеоматериалов;
- задания для контрольных работ;
- профессионально-ориентированные задания;
- материалы дифференцированного зачёта.

Технические средства обучения:

персональный компьютер лицензионным программным  $\mathbf{C}$ обеспечением;

проектор с экраном.  $\overline{\phantom{0}}$ 

Залы:

**THE REAL** 

计程序显示

中略時間

<span id="page-19-1"></span>Библиотека, читальный зал с выходом в сеть Интернет.

#### 3.2. Информационное обеспечение реализации программы

Для реализации программы в библиотечном фонде ОБПОУ «КЭМТ» имеются печатные и электронные образовательные и информационные ресурсы для использования в образовательном процессе.

#### 3.2.1. Основные источники

1. Информатика: учебник для студентов учреждений СПО/Е.В. Михеева, О.И. Титова. - 2-е изд., стер. - М.: Издательский центр «Академия», 2018. - 400 с. ISBN 978-5-4468-6564-2.

2. Информатика. Практикум: учеб. пособие для студ. учреждений СПО/Е.В. Михеева, О.И. Титова. — М.: Издательский центр «Академия»,  $2018 - 224$  c.

非利特

#### **3.2.2. Дополнительные источники**

1. Зимин В. П. Информатика. Лабораторный практикум в 2 ч. Часть 2: учебное пособие для среднего профессионального образования / В. П. Зимин. — 2-е изд. — Москва: Издательство Юрайт, 2020. — 153 с. — (Профессиональное образование). — ISBN 978-5-534-11854-4. — Текст: электронный // ЭБС Юрайт [сайт]. — URL: <https://urait.ru/bcode/453950>.

2. Зимин В. П. Информатика. Лабораторный практикум в 2 ч. Часть 1: учебное пособие для среднего профессионального образования / В. П. Зимин. — 2-е изд., испр. и доп. — Москва: Издательство Юрайт, 2020. — 126 с. — (Профессиональное образование). — ISBN 978-5-534-11851-3. — Текст: электронный // ЭБС Юрайт [сайт]. — URL: <https://urait.ru/bcode/453928>.

3. Торадзе, Д. Л. Информатика: учебное пособие для среднего профессионального образования / Д. Л. Торадзе. — Москва: Издательство Юрайт, 2022. — 158 с. — (Профессиональное образование). — ISBN 978-5- 534-15282-1. — Текст: электронный // ЭБС Юрайт [сайт]. — URL: <https://urait.ru/viewer/informatika-49762> l#page/l.

4. Федоров, Д. Ю. Программирование на языке высокого уровня Python: учебное пособие для среднего профессионального образования / Д. Ю. Федоров. — 3-е изд., перераб. и доп. — Москва: Издательство Юрайт, 2022. — 210 с. — (Профессиональное образование). — ISBN 978-5-534- 12829-1 — Текст: электронный // ЭБС Юрайт [сайт]. — URL: [https://urait.ru/viewer/programmirovanie-na-yazyke-vysokogo-urovnya-python-](https://urait.ru/viewer/programmirovanie-na-yazyke-vysokogo-urovnya-python-49292)[49292](https://urait.ru/viewer/programmirovanie-na-yazyke-vysokogo-urovnya-python-49292) l#page/2.

5.

李珊珊等等

### **3.2.3. Интернет-ресурсы**

1. Виртуальный кабинет информатики [Электронный ресурс] URL: http://иванов-ам.pф/informatika kabinet/index.html.

2. Виртуальный компьютерный музей [Электронный ресурс] URL: [https://www.computer-museum.ru/.](https://www.computer-museum.ru/)

3. Л.З. Шауцуков. Информатика [Электронный ресурс] URL: <http://book.kbsu.ru/>.

「海綿漏」

**4. КОНТРОЛЬ И ОЦЕНКА РЕЗУЛЬТАТОВ ОСВОЕНИЯ УЧЕБНОГО ПРЕДМЕТА**

一年前

· 海岸島市

1. 医海藻属

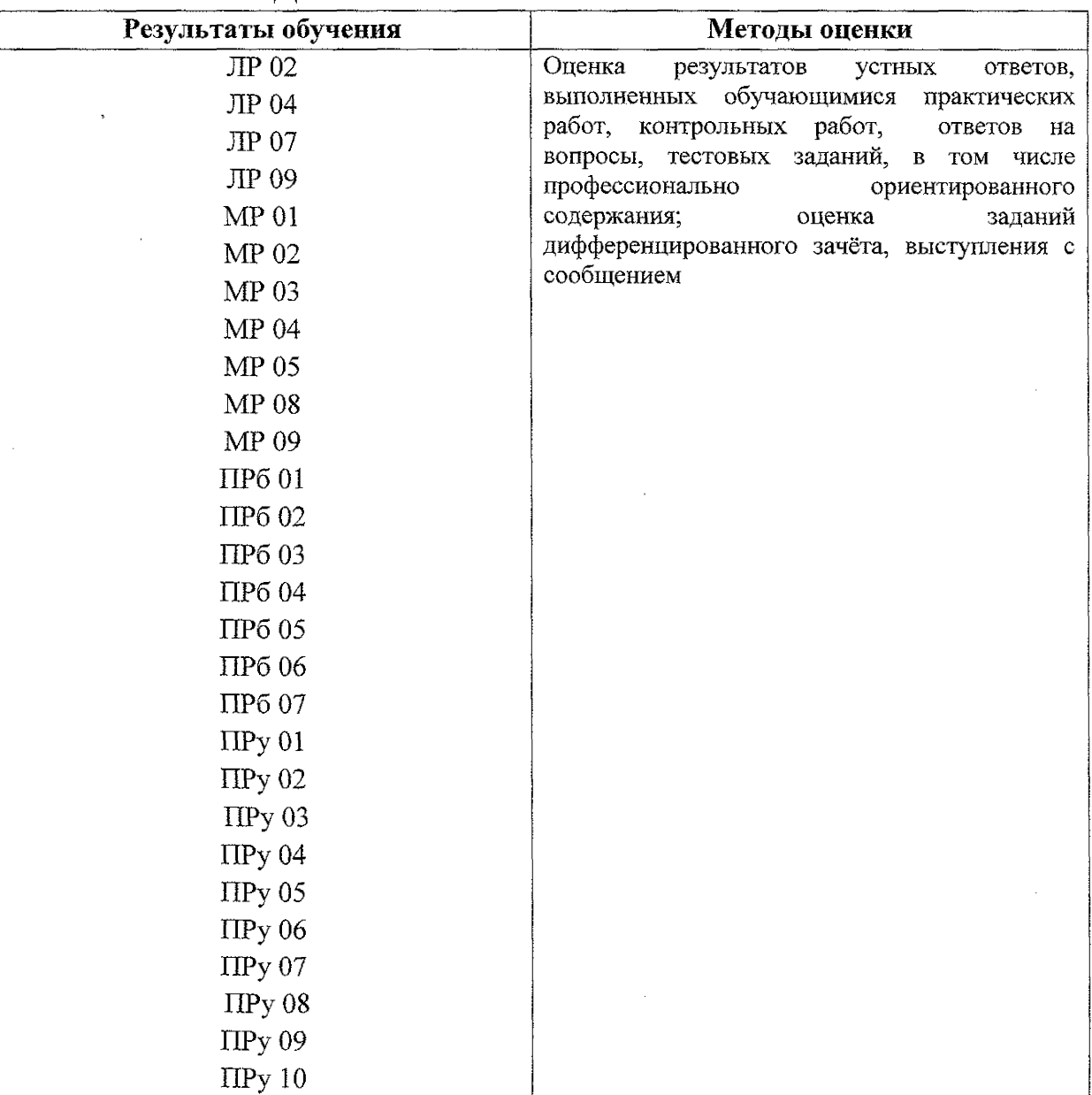

中国下下

1. 有害性的

1. 有事情的 年